TRAEGER.DE Söllnerstr. 9 . 92637 Weiden . [info@traeger.de](mailto:info@traeger.de?subject=OpcSession Members) . +49 (0)961 48 23 0 0

# OpcSession Members

**Namespace:** Opc.UaFx.Server **Assemblies:** Opc.UaFx.Advanced.dll, Opc.UaFx.Advanced.dll The [OpcSession](https://docs.traeger.de/en/software/sdk/opc-ua/net/api/opc.uafx.server.opcsession) type exposes the following members.

# <span id="page-0-0"></span>Properties

## <span id="page-0-1"></span>**Certificate**

**C#**

public X509Certificate2 Certificate { get; }

#### **Property Value**

[Cryptography.X509Certificates.X509Certificate2](https://docs.microsoft.com/en-us/dotnet/api/system.securitymembers#Cryptography.X509Certificates.X509Certificate2)

## <span id="page-0-2"></span>ConnectTime

**C#**

public DateTime ConnectTime { get; }

#### **Property Value**

#### [DateTime](https://docs.microsoft.com/en-us/dotnet/api/system.datetime)

## <span id="page-0-3"></span>**Diagnostics**

**C#**

public OpcSessionDiagnostics Diagnostics { get; }

#### **Property Value**

**[OpcSessionDiagnostics](https://docs.traeger.de/en/software/sdk/opc-ua/net/api/opc.uafx.server.opcsessiondiagnostics)** 

## <span id="page-0-4"></span>EndpointUrl

**C#**

public Uri EndpointUrl { get; }

#### **Property Value**

TRAEGER DE

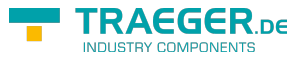

#### [Uri](https://docs.microsoft.com/en-us/dotnet/api/system.uri)

### <span id="page-1-0"></span>Id

#### **C#**

public OpcNodeId Id { get; }

#### **Property Value**

[OpcNodeId](https://docs.traeger.de/en/software/sdk/opc-ua/net/api/opc.uafx.opcnodeid)

### <span id="page-1-1"></span>**IsActive**

#### **C#**

public bool IsActive { get; }

#### **Property Value**

[Boolean](https://docs.microsoft.com/en-us/dotnet/api/system.boolean)

### <span id="page-1-2"></span>IsExpired

#### **C#**

public bool IsExpired { get; }

#### **Property Value**

[Boolean](https://docs.microsoft.com/en-us/dotnet/api/system.boolean)

## <span id="page-1-3"></span>LastContactTime

#### **C#**

public DateTime LastContactTime { get; }

#### **Property Value**

#### [DateTime](https://docs.microsoft.com/en-us/dotnet/api/system.datetime)

### <span id="page-1-4"></span>Name

#### **C#**

public string Name { get; }

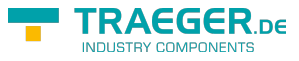

#### **Property Value**

**[String](https://docs.microsoft.com/en-us/dotnet/api/system.string)** 

### <span id="page-2-0"></span>PreferredLocales

Gets a collection of preferred locales (see [CultureInfo.Name](https://docs.microsoft.com/en-us/dotnet/api/system.globalizationmembers#CultureInfo.Name)) to use to localize data and information.

**C#**

public OpcLocaleCollection PreferredLocales { get; }

#### **Property Value**

#### **[OpcLocaleCollection](https://docs.traeger.de/en/software/sdk/opc-ua/net/api/opc.uafx.opclocalecollection)**

An instance of the [OpcLocaleCollection](https://docs.traeger.de/en/software/sdk/opc-ua/net/api/opc.uafx.opclocalecollection) class with [CultureInfo.Name](https://docs.microsoft.com/en-us/dotnet/api/system.globalizationmembers#CultureInfo.Name)s of the cultures to use to localize data and information for this [OpcSession.](https://docs.traeger.de/en/software/sdk/opc-ua/net/api/opc.uafx.server.opcsession)

### <span id="page-2-1"></span>**ServerUri**

#### **C#**

public Uri ServerUri { get; }

#### **Property Value**

[Uri](https://docs.microsoft.com/en-us/dotnet/api/system.uri)

### <span id="page-2-2"></span>Socket

#### **C#**

public OpcSocketIdentity Socket { get; }

#### **Property Value**

**[OpcSocketIdentity](https://docs.traeger.de/en/software/sdk/opc-ua/net/api/opc.uafx.opcsocketidentity)** 

## <span id="page-2-3"></span>SuppliedIdentity

#### **C#**

public OpcUserIdentity SuppliedIdentity { get; }

#### **Property Value**

#### **[OpcUserIdentity](https://docs.traeger.de/en/software/sdk/opc-ua/net/api/opc.uafx.opcuseridentity)**

TRAEGER.DE Söllnerstr. 9 92637 Weiden [info@traeger.de](mailto:info@traeger.de?subject=OpcSession Members) +49 (0)961 48 23 0 0

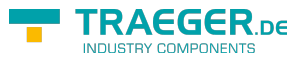

## <span id="page-3-0"></span>UsedIdentity

#### **C#**

public OpcUserIdentity UsedIdentity { get; }

#### **Property Value**

**[OpcUserIdentity](https://docs.traeger.de/en/software/sdk/opc-ua/net/api/opc.uafx.opcuseridentity)** 

## <span id="page-3-1"></span>Methods

## <span id="page-3-2"></span>Close()

#### **C#**

public void Close()

## <span id="page-3-3"></span>Dispose()

Releases all resources used by the [OpcSession.](https://docs.traeger.de/en/software/sdk/opc-ua/net/api/opc.uafx.server.opcsession)

#### **C#**

public void Dispose()

## <span id="page-3-4"></span>Dispose(Boolean)

Releases the unmanaged resources used by the [OpcSession](https://docs.traeger.de/en/software/sdk/opc-ua/net/api/opc.uafx.server.opcsession) and optionally releases the managed resources.

#### **C#**

```
protected virtual void Dispose(bool disposing)
```
#### **Parameters**

#### disposing [Boolean](https://docs.microsoft.com/en-us/dotnet/api/system.boolean)

The value true to release both managed and unmanaged resources; otherwise the value false to release only unmanaged resources.

## <span id="page-3-5"></span>**Operators**

#### **TRAEGER** DE INDUSTRY COMPONENTS

### <span id="page-4-0"></span>Explicit(OpcSession to Session)

Converts a [OpcSession](https://docs.traeger.de/en/software/sdk/opc-ua/net/api/opc.uafx.server.opcsession) to an [Server.Session](https://docs.traeger.de/en/software/sdk/opc-ua/net/api/opc.uamembers#serversession) object.

#### **C#**

```
[CLSCompliant(false)]
public static explicit operator Session(OpcSession value)
```
## <span id="page-4-1"></span>Implicit(Session to OpcSession)

Converts a [Server.Session](https://docs.traeger.de/en/software/sdk/opc-ua/net/api/opc.uamembers#serversession) to an [OpcSession](https://docs.traeger.de/en/software/sdk/opc-ua/net/api/opc.uafx.server.opcsession) object.

#### **C#**

```
[CLSCompliant(false)]
public static implicit operator OpcSession(Session value)
```
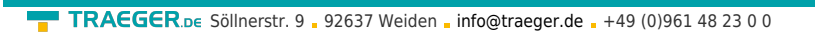

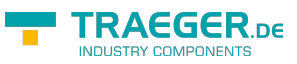

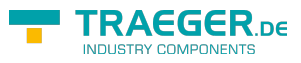

# **Table of Contents**

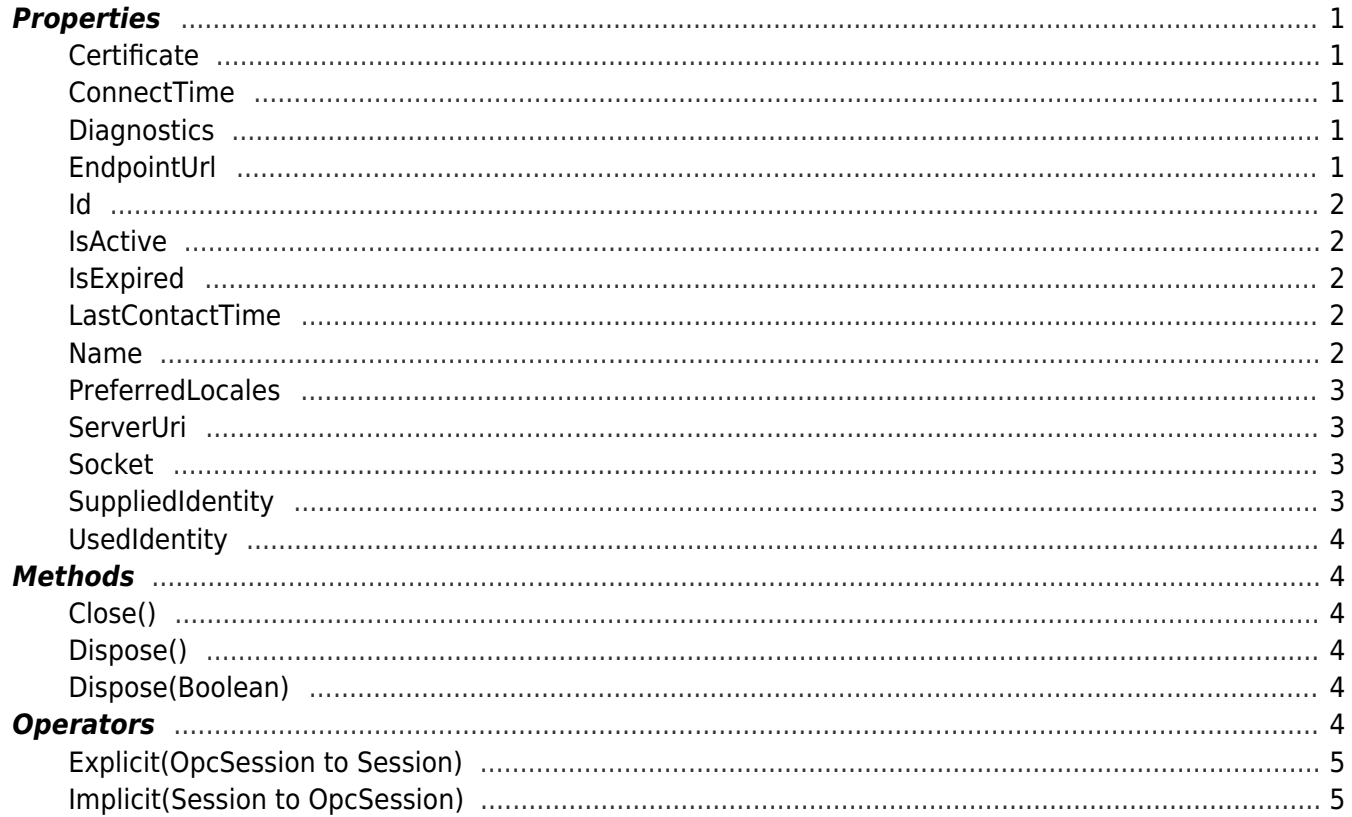